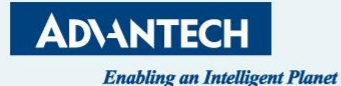

# **eRMA User Manual**

*How to register*

Co-Creati 共創 **ntelligent Factory WISE-PaaS Alliance** FROTORY ASWER O **Service In**T **WISE-PaaS** *iHospital* **Embedded** Made in  $\bigoplus$ <br>China<br>'025 **WISE-PaaS IoT.SRF NB-IoT** Logistic  $\circ$  IoT.SE

**December, 2023**

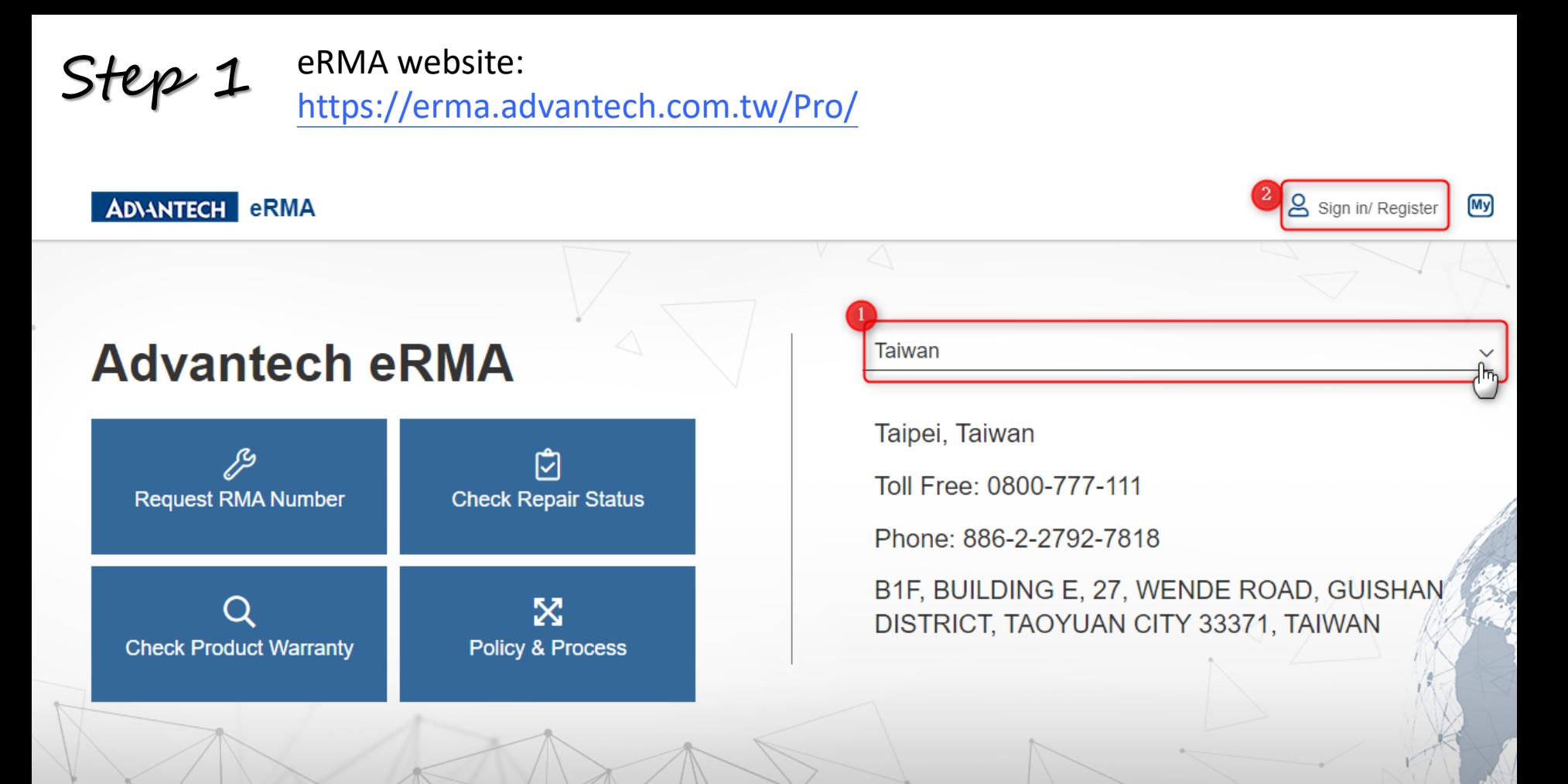

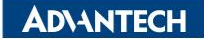

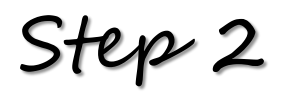

Step 2 On the Log-in page

#### **ADVANTECH ERMA**

 $\boxed{\text{My}}$ 

#### PLEASE LOG IN

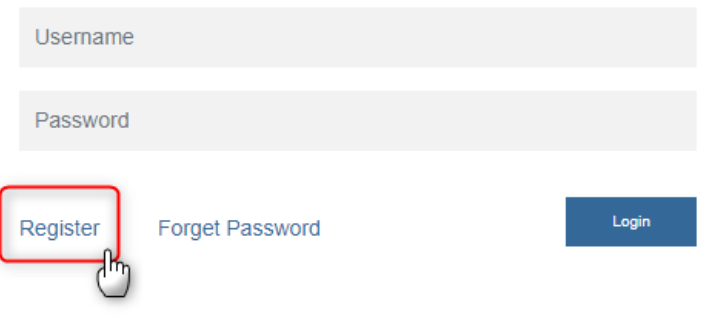

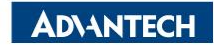

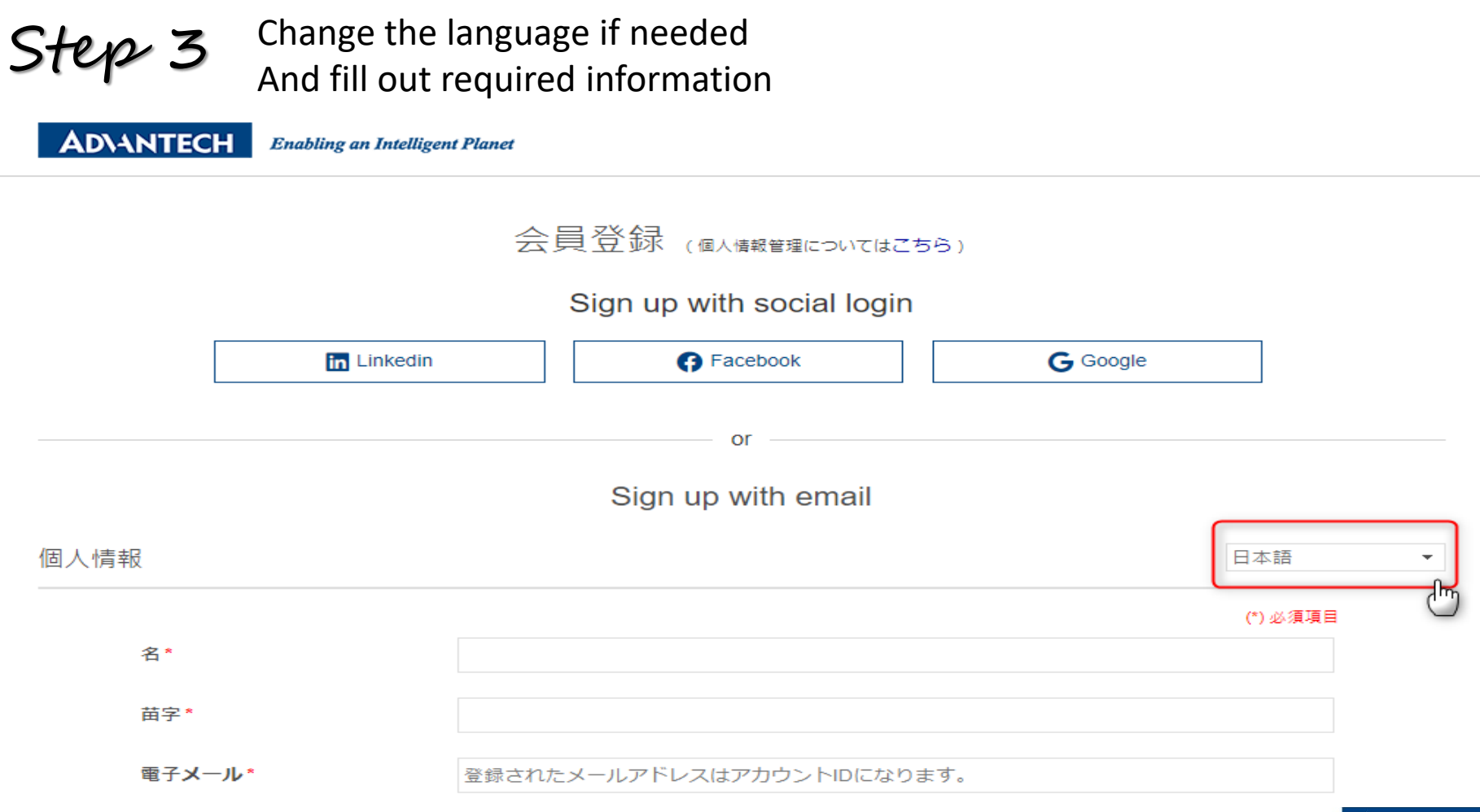

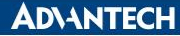

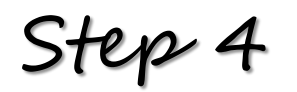

### Complete the account application Please inform us to activate your account

 $\Box$  I would like to receive Advantech emails and product information. Unsubscribe at any time. Already receiving Advantech Emails? Not ticking this box will automatically unsubscribe you

ヤキュリティ・チェック

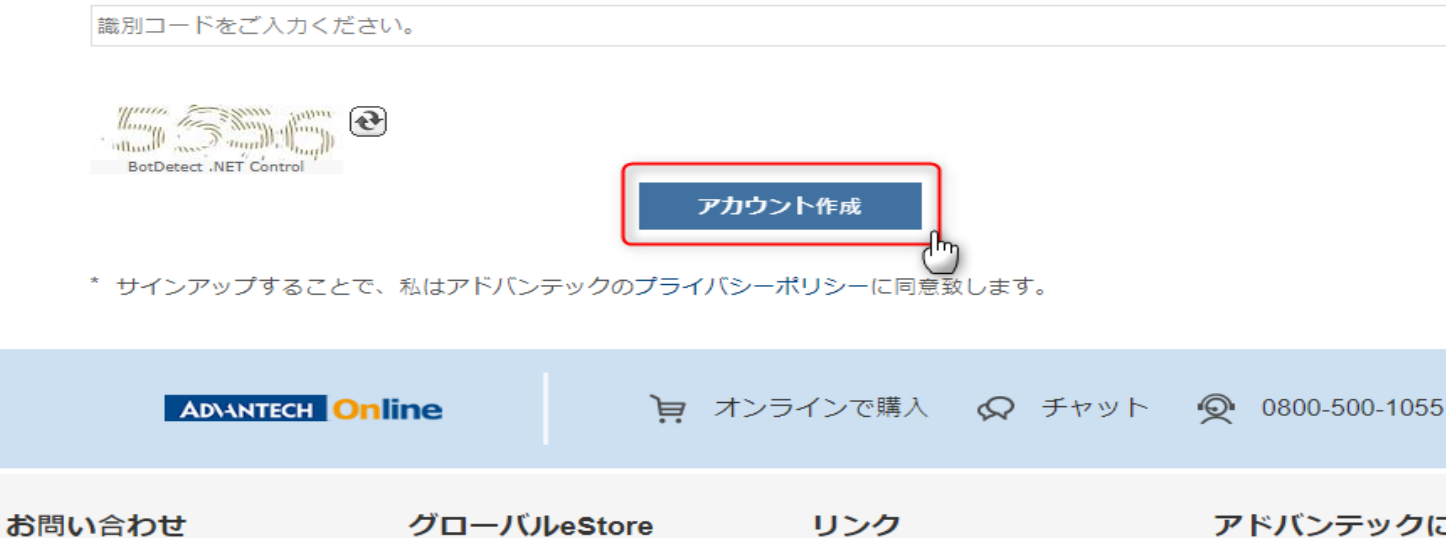

価格・お見積り アフターサービス (RMA) テクニカルサポート オフィス情報

eStore(オンラインストア) 保証ポリシー

**Advantech TAI Ks** MyAdvantechマガジン 展示会 ソリューションデイ

アドバンテックについて 企業情報 IR情報

採用情報(国内 · Worldwide)

企業責任

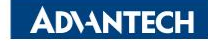

## *Go Together, We Go Far and Grow Big*

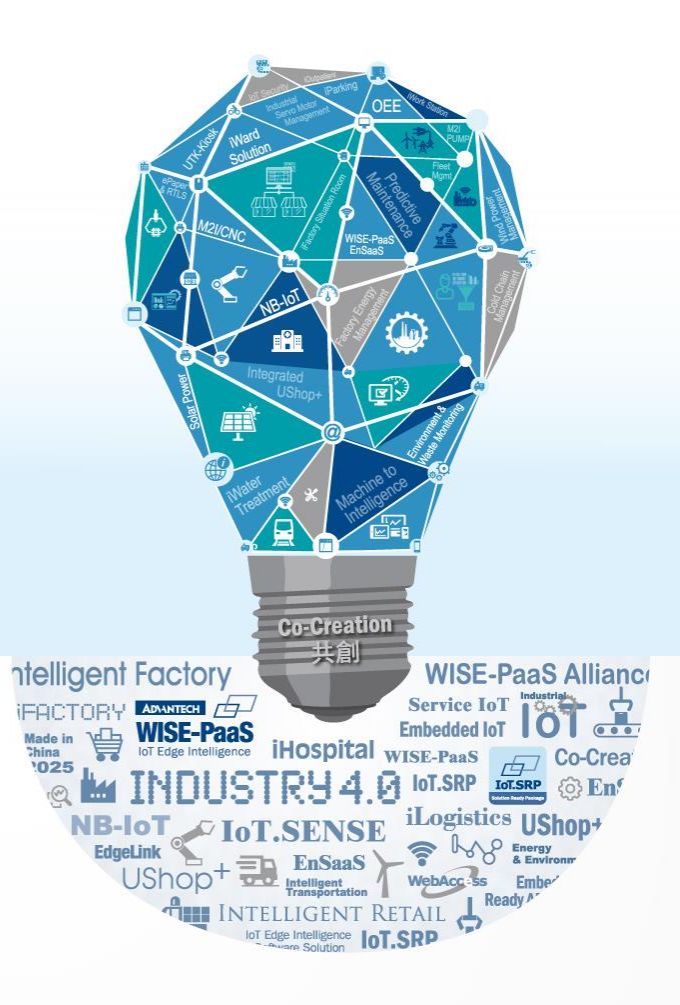